#### Collecting, monitoring and analzing unstructured data ADaCoR (Advanced Data Collection and Risks) Industry Workshop

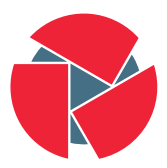

**CIRCL** Computer Incident Response Center Luxembourg

#### TLP:WHITE

AIL framework - Framework for Analysis of Information Leaks

April 19, 2016

### **Overview**

[Collecting leaks: Pastebin and friends](#page-1-0) **[Motivation](#page-4-0)** [Evolution](#page-6-0) **[Challenges](#page-7-0)** [Current implementation](#page-8-0)

[Handling leaks - open problems](#page-10-0)

[AIL framework implementation](#page-12-0)

<span id="page-1-0"></span>[Conclusion](#page-19-0)

### Introduction to Pastebin

#### From Wikipedia $^1$ :

- Web application to publish texts
- Time restricted publications
- Available via a developer interface
- Anonymously accessible

#### Statistics:

- Pastebin created in 2002
- Active pastes 2002: 1.000.000
- Active pastes 2011: 10.000.000
- Active pastes 2012: 20.000.000
- Active pastes 2015: 65.000.000

#### Introduction to Pastebin?

More stats

#### From our Pystemon instance (2016-01): 3.100.000

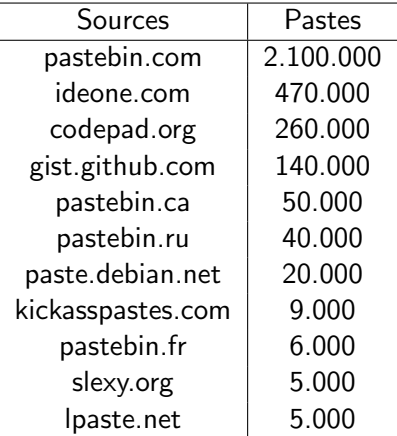

### Motivation

Point of view of the attacker

- Easy to use
- No problem to store big texts
- No moderation
- No registration
- <span id="page-4-0"></span>• Possible to use anymization tools for upload

## Leak collection - motivation

Point of view of the analyst

- Information source of
	- Databases
	- Credit cards
	- $\circ$  Login information (passwords, keys, ...)  $\rightarrow$  compromised systems
- Very often data concerning organisations in our constituency

#### Evolution

- 1. Version 1, based on Xavier Garcias Script of June 2011
	- $\circ$  Probably the first script available publicly<sup>2</sup>
	- fetch-pastebin.py: 163 LoC
	- universal-grep.py: 168 LoC
	- CIRCL: Number of words searched: 6
- 2. Version 2, based on XMEs pastemon<sup>3</sup> of 2012
	- pastemon.pl: 1367 LoC
	- CIRCL: Number of words searched: 41
- 3. Version  $3<sup>4</sup>$ , based on cvandeplas pystemon $<sup>5</sup>$  of 2013</sup>
	- pystemon.py: 900 LoC
	- Easy to extend ( ∼ 30 sources implemented)

 ${}^{2}$ [http:](http://www.shellguardians.com/2011/07/monitoring-pastebin-leaks.html)

[//www.shellguardians.com/2011/07/monitoring-pastebin-leaks.html](http://www.shellguardians.com/2011/07/monitoring-pastebin-leaks.html)  $^3$ <https://github.com/xme/pastemon>

<span id="page-6-0"></span>4 <https://github.com/CIRCL/pystemon>

 $\frac{5}{7}$ of 20 tps://github.com/cvandeplas/pystemon

**Challenges** 

- Aggressive download  $\Rightarrow$  (temp) blacklist
- Respectful download ⇒ missing pastes
- Multiple IP-Adresses, Multiproxy
- Unicode
- <span id="page-7-0"></span>• Multithreading

Current implementation

- New proxy list every day
- API queries through the proxys
- Error messages analysis (Socket, Timeout, Proxy, Temporary Ban, Blacklist)
- Reliability tests (based on the amount of errors): removal of the proxy
- If the list of proxy is empty, starts over again
- Saves the pasties in different directories for each service (cdv.lt, codepad.org, gist.github.com, nopaste.me, pastebin.com, pastesite.com, pastie.org, slexy.org, snipt.net)
- Search for pasties based on words
- Sends a mail if it matches

<span id="page-8-0"></span>9 of 20

Current implementation

[1] Proxy status: 8 proxies left in memory [F] Proxy 182.118.23.7:8081 fail count: 3/3  $[F]$  Removing proxy 182.118.23.7:8081 from proxy list because of too many errors. [1] Proxy status: 7 proxies left in memory  $\overline{[-]}$  Failed to download the page because of proxy error http://codepad.org/NHi5QagP/raw.txt  $\overline{[R]}$  Retry 1/100 for http://codepad.org/NH $\overline{[5QagP/raw.txt]}$  $[+]$  Checking for new pasties from slexy org. Next download scheduled in 27 seconds  $\overline{f+1}$  Checking for new pasties from pastebin com. Next download scheduled in 32 seconds  $[+]$  Found 6 new pasties for site pastebin com. There are now 6 pasties to be downloaded.  $\overline{[+]}$  Checking for new pasties from codepad org. Next download scheduled in 24 seconds  $\dot{[+]}$  Found 10 new pasties for site codepad org. There are now 4 pasties to be downloaded.  $\begin{bmatrix} + \end{bmatrix}$  Checking for new pasties from pastie org. Next download scheduled in 18 seconds  $\overline{[+]}$  Checking for new pasties from pastesite com. Next download scheduled in 22 seconds  $\left|+\right|$  Found 2 new pasties for site pastie org. There are now 2 pasties to be downloaded.  $\overline{f+1}$  Checking for new pasties from slexy org. Next download scheduled in 12 seconds [I] Proxy status: 7 proxies left in memory  $[+]$  Found 12 new pasties for site pastebin com. There are now 8 pasties to be downloaded. [A] Found hit for ['Exploit'] in pastie http://pastebin.com/raw.php?i=GgWGJWhb

## Handling leaks - Why is Pystemon not enough?

- Pattern matching is good for known information leaks...
- ... but not enough for proactive detection
- <span id="page-10-0"></span>• New trends
- Duplicates  $\rightarrow$  repostings
- Unknown / mixed data structures
- Real time (1 Paste/second)
- Flexibility
	- New keywords
	- $\circ$  New data type  $\rightarrow$  new module
- Workflow based on queues
- Many simple modules
- Multiprocessing
- <span id="page-12-0"></span>• Supports Zero MQ and Redis PubSub

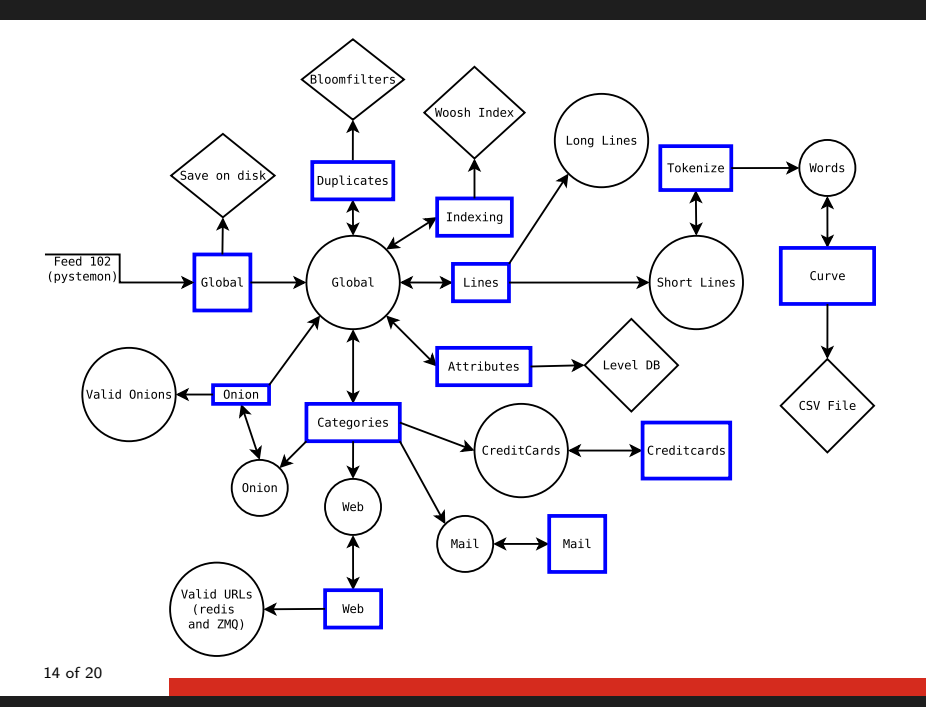

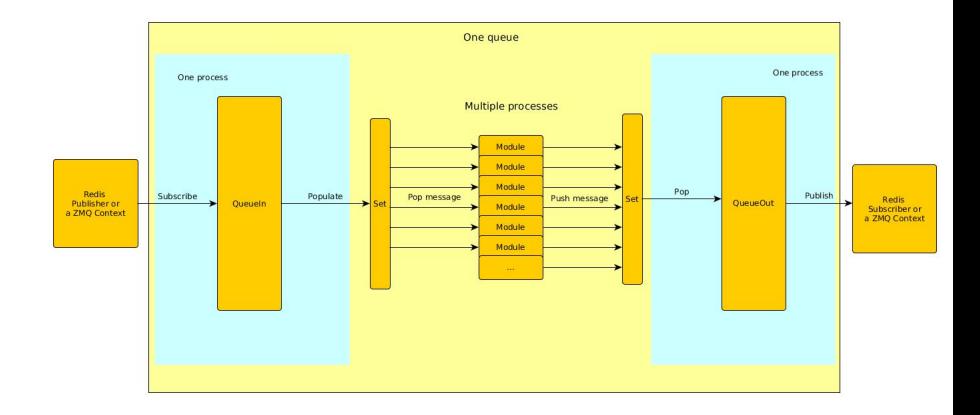

15 of 20

- 1. Add your module in bin/packages/modules.cfg
- 2. Use bin/template.py as a sample and create file in bin/ with the same name as in the config file

#### Framework implementation

```
import time
from pubsublogger import publisher
from Helper import Process
def do_something (message):
    return None
if name = 'main'publisher . port = 6380
    publisher . channel = 'Script '
    config section = \prime <section name >'
    p = Process (confire section)publisher . info ("<description of the module >")
    while True :
        message = p. get_from_set ()
        if message is None :
            publisher.debug ("{} queue is empty, waiting" format (config_section))
            time . sleep (1)
            continue
        something has been done = do something (message)
        p. populate set out ( something has been done )
```
#### Existing analysis modules

- Full text indexing
- Attribute (size, mimetype, date...)
- Valid URL, Onion-Website and Email-Address
- Valid Credit card (Luhn-Algorithm)
- Encrypted blobs in ascii  $\Rightarrow$  gpg
- Phone number detection
- Source code identification
- Ransomware text detection
- Credentials identification
- Find keys (public and private), GPG, SSL, ...
- Unknown pastebin URLs (private pastes?)
- Base64 encoded
- $\bullet$  Emails  $+$  attachements?
- Duplicates
- Webshells (evals)
- Language
- Chat IRC  $+$  politeness
- Topic of the paste
- Source (License AGPL): https://github.com/CIRCL/AIL-framework
- Contact / Questions / Bugs: https://github.com/CIRCL/AIL-framework/issues
- <span id="page-19-0"></span>• E-Mail: info@circl.lu - CA57 2205 C002 4E06 BA70 BE89 EAAD CFFC 22BD 4CD5